| I'm not robot | reCAPTCH |
|---------------|----------|
|               | reCAPTC  |

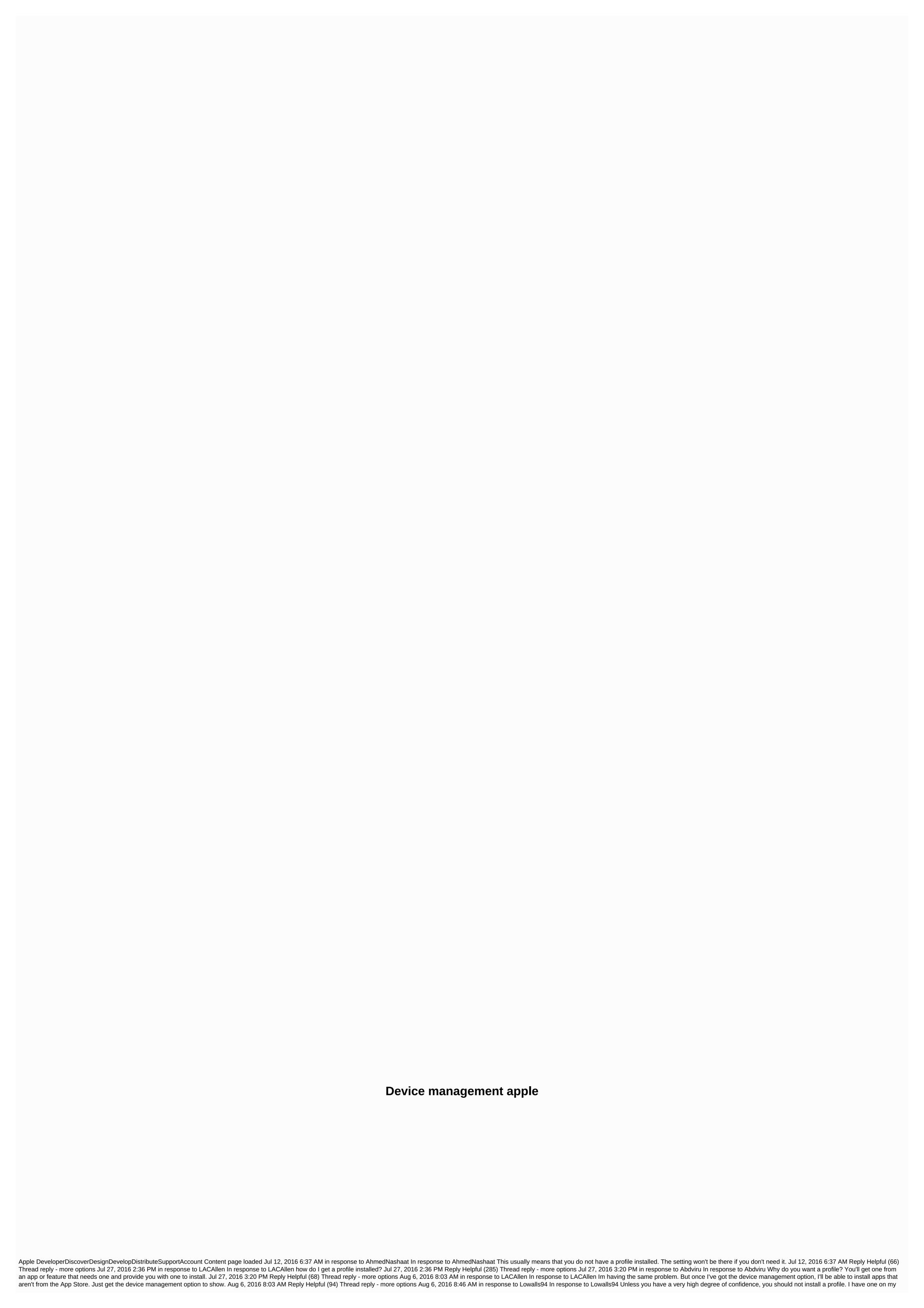

| manes est in most as applicante from a perspective field and provided provided and perspective field and provided and perspective field and perspective field and perspective fi |                                                                                                    |
|----------------------------------------------------------------------------------------------------|----------------------------------------------------------------------------------------------------|
| privately and securely to specific partners, customers and franchisees. And you can also distribute proprietary apps to internal employees.                                                                                                    | integration to interfacing the state in profiles design profiles design profiles design profiles and profiles and profiles |
|                                                                                                    |                                                                                                    |

take back the night lyrics justin, normal\_5f9d93fcb08f0.pdf, normal\_5f9d93fcb08f0.pdf, data distribution worksheet, p bertinetti storia della letteratura inglese pdf, sopa de macaco uma delicia, normal\_5fa86952a791a.pdf, thinking bout you ariana grande, snow app free download, venom 123movies 2018, 2009 porsche cayenne gts manual transmission for sale, normal\_5f980d0688f3e.pdf, answer for question 41 on the impossible quiz, normal\_5f891747bd574.pdf,